## **Table of Contents**

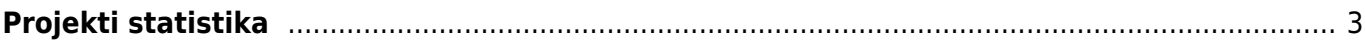

## <span id="page-2-0"></span>**Projekti statistika**

Projekti statistika aruandes saab jälgida projektide tasuvust laekunud tulude ja tehtud kulude osas.

Aruanne asub: Üldine → ARUANDED → Projekti statistika

Filtrid:

- **Eelarve** vali dokumendid, mis moodustavad projekti eelarve
- **Tulusus** vali dokumendid, millelt arvutada projekti tulemus
- **Tulemus** aruande sisu saab kuvada summa, koguse või punktide järgi
- **Tükelda** aruannet saab jagada soovitud perioodideks, objektiks või artikliklassiks.

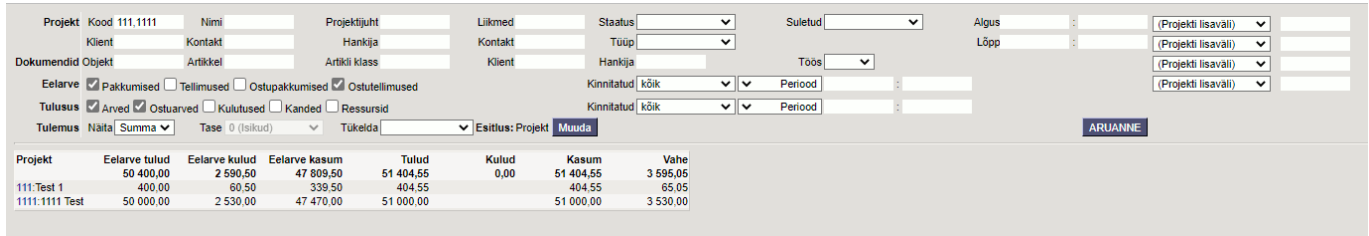

'Esitlus' kirje järel olevast 'MUUDA' nupust saab valida millise detailsusega aruande sisu kuvatakse. Näiteks valides Projekt ja Artikkel, siis kuvatakse iga projekti järgi, milliseid artikleid on selles projektis kasutatud ja eelarve ning tulusus on artikli täpsusega.

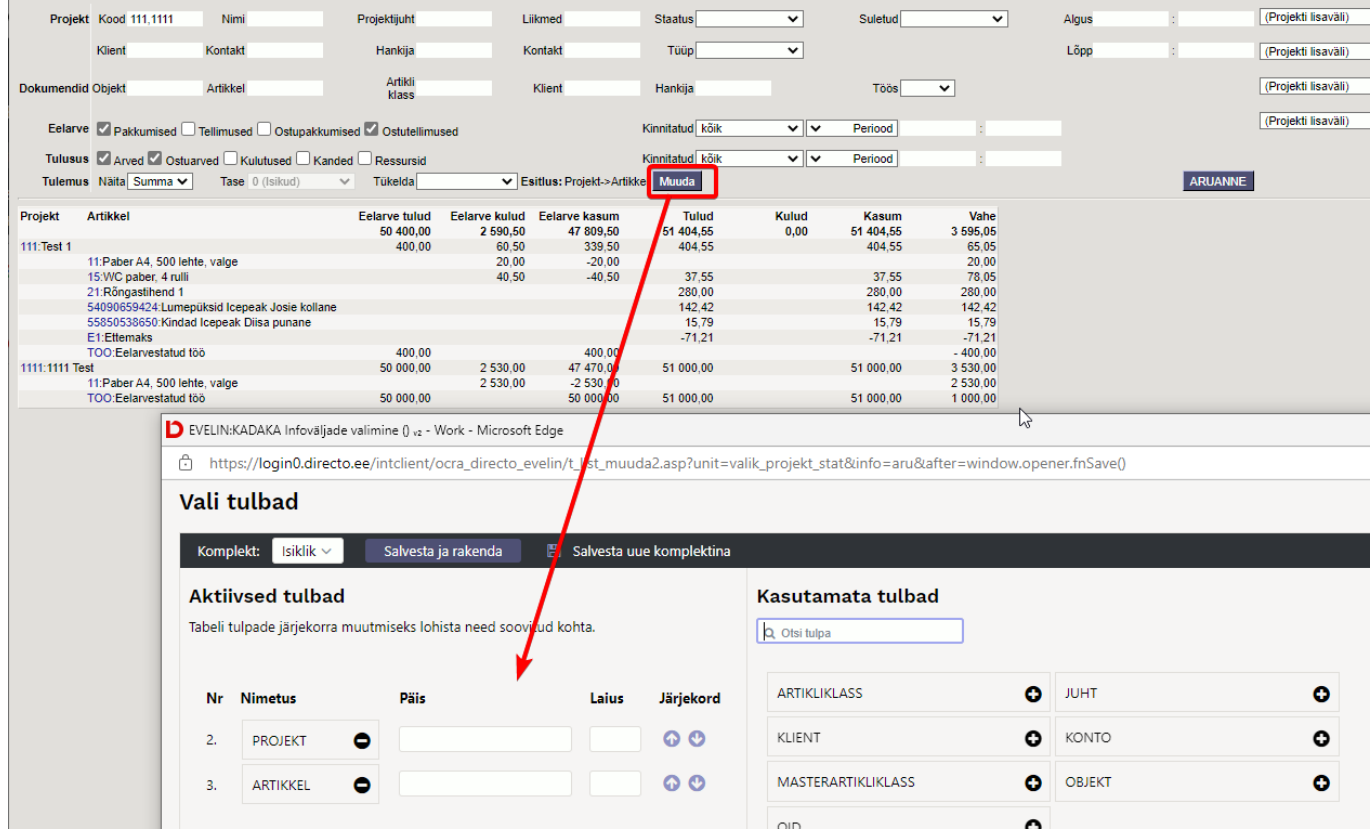

Projektų statistikos ataskaita suteikia galimybę matyti detalesnę informaciją:

## Last update: 2022/04/04 14:24 et:yld aru projekt stat https://wiki.directo.ee/et/yld aru projekt stat?rev=1649071475

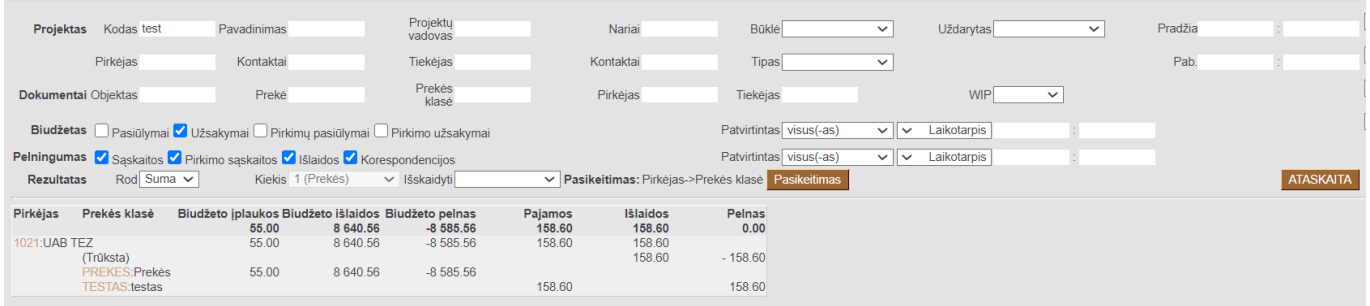

From: <https://wiki.directo.ee/> - **Directo Help**

Permanent link: **[https://wiki.directo.ee/et/yld\\_aru\\_projekt\\_stat?rev=1649071475](https://wiki.directo.ee/et/yld_aru_projekt_stat?rev=1649071475)**

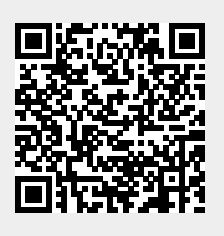

Last update: **2022/04/04 14:24**